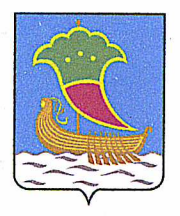

Обществу с ограниченной Komy (наименование застройщика ответственностью УКС «Камгэсэнергострой» (фамилия, имя, отчество - для граждан, Республика Татарстан, полное наименование организации г. Набережные Челны, для юридических лиц), его почтовый индекс ул. Гидростроителей, д. 21

и адрес, адрес электронной почты

# **РАЗРЕШЕНИЕ**

### на строительство

## Дата 23.07.2015г.

#### № RU16302000-140-2015

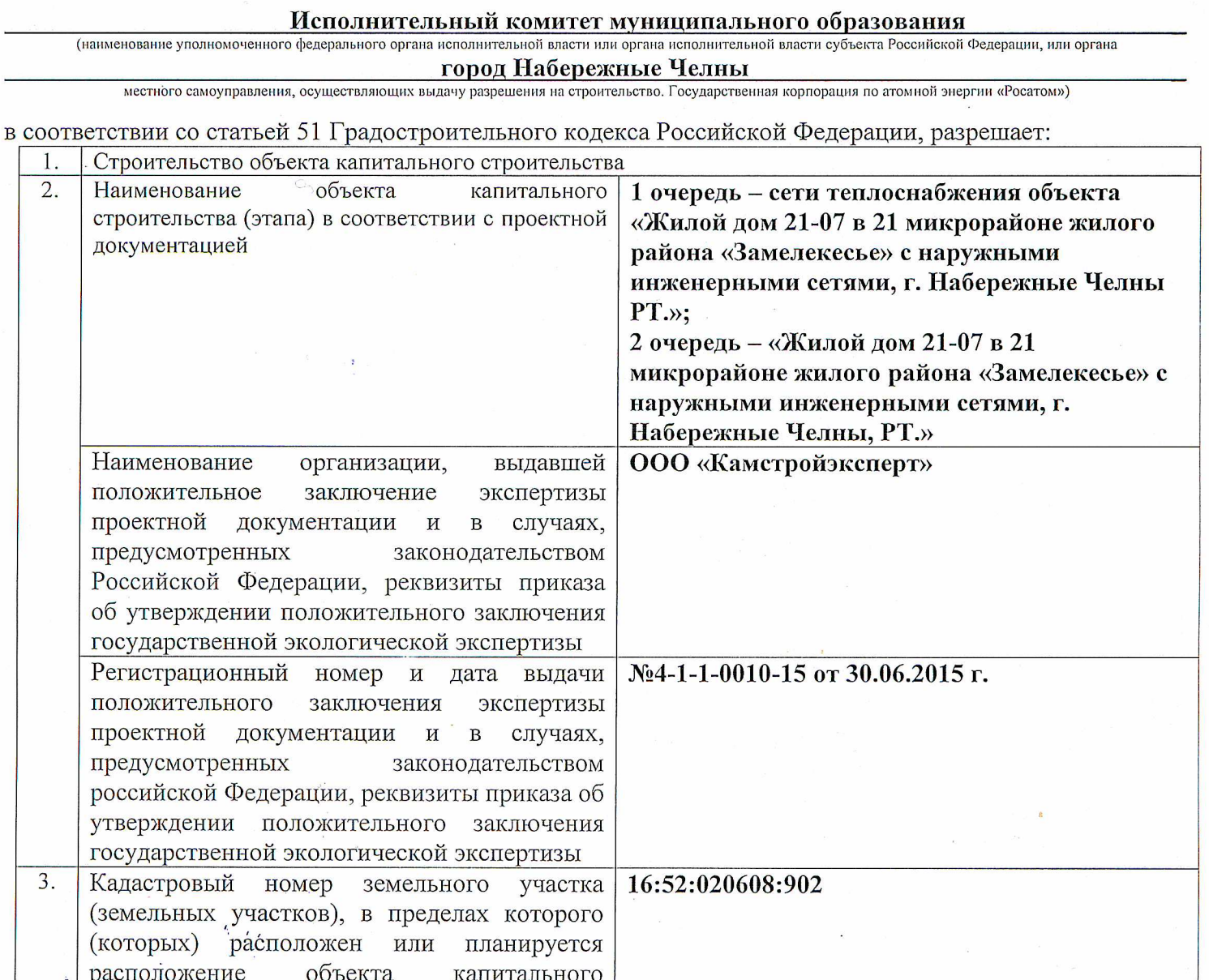

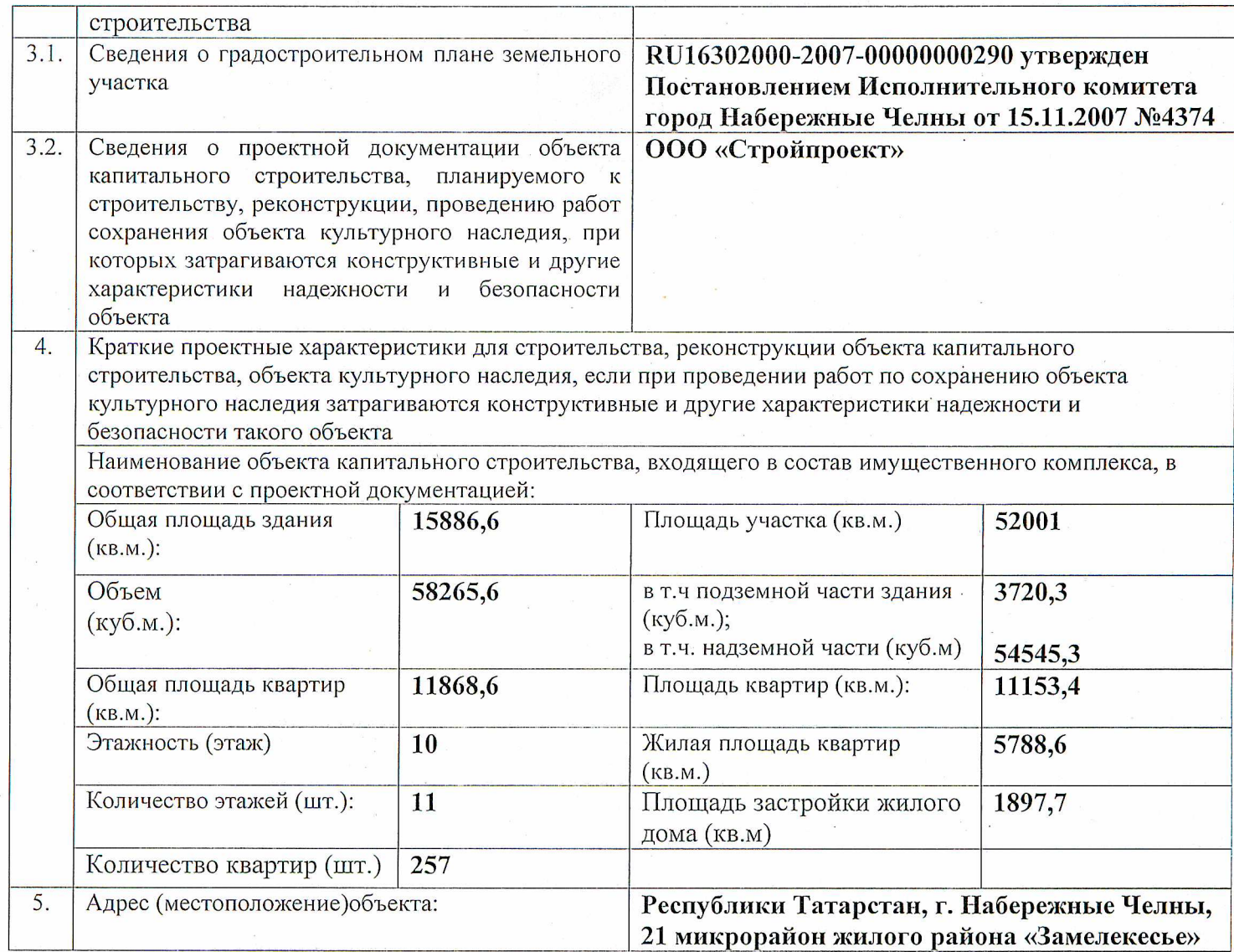

Срок действия настоящего разрешения - до «23» марта 2017 г. в соответствии с частью 19 статьи 51 Градостроительного кодекса Российской Федерации

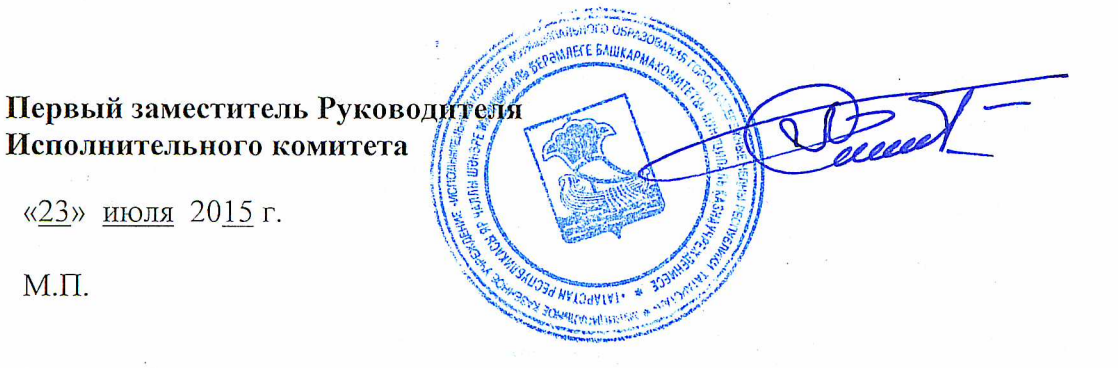

Р. А. Абдуллин

Действие настоящего разрешения продлено до «15» октября 2019

#### Руководитель Исполнительного комитета

«15» февраля 2017г.

 $M.\Pi.$ 

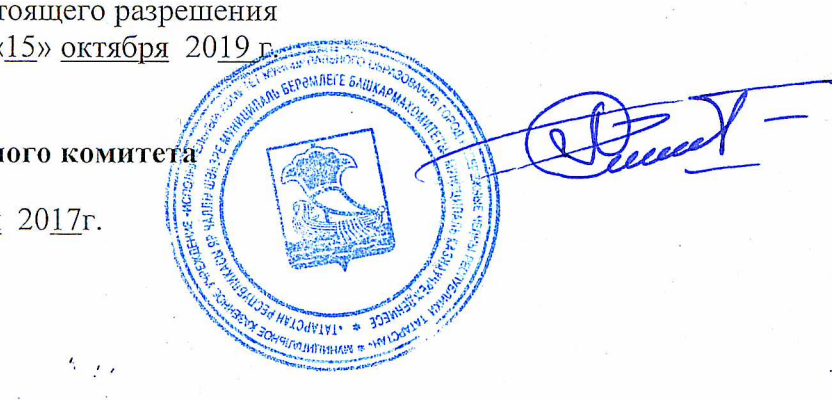

Р. А. Абдуллин